# **Google Drive**

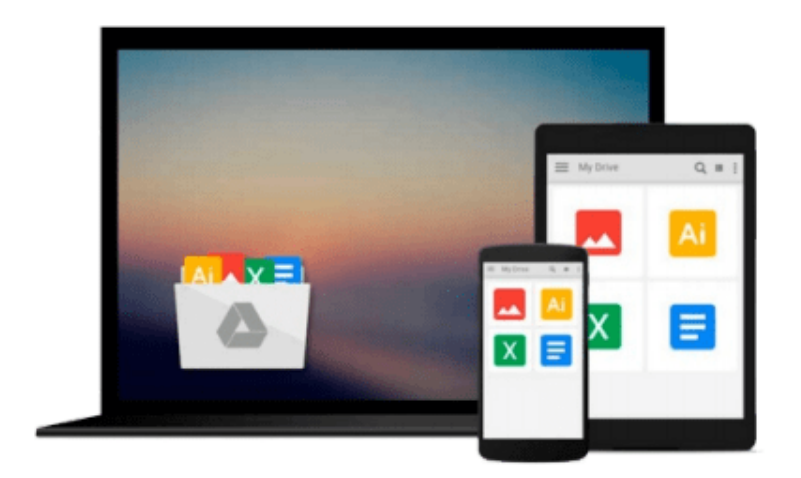

 $\equiv$ 

# **Google SketchUp 8 For Dummies**

*Aidan Chopra*

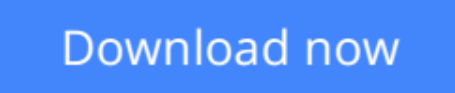

[Click here](http://zonebook.me/go/read.php?id=B004G5Z294) if your download doesn"t start automatically

# **Google SketchUp 8 For Dummies**

### Aidan Chopra

### **Google SketchUp 8 For Dummies** Aidan Chopra **Go 3D with Google's exciting architectural design software for Mac and Windows**

Whether you need to learn 3D modeling for business or you're just eager to see what you can create, *Google SketchUp* and *Google SketchUp 8 For Dummies* are for you. Available in both a free hobbyist version and a full-featured professional version, SketchUp explodes the myth that 3D modeling software must be complicated to learn and use. This book will take you step by step through downloading and using both versions on both Mac and Windows. There are even video walkthroughs on the companion Web site.

- Google's exciting 3D modeling software offers hobbyists as well as architects, engineers, and industrial designers a less complicated tool for architectural rendering, urban planning, set design, game design, and other uses
- This guide explains both the free and professional versions for both Windows and Mac
- Covers the basic concepts of 3D modeling and how to build a 3D model, print or share your work online, export your drawing to another design package or Google Earth, and create a detailed set of plans
- Companion Web site features video walkthroughs

*Google SketchUp 8 For Dummies* gets you up and running with 3D modeling quickly and easily.

**L** [Download](http://zonebook.me/go/read.php?id=B004G5Z294) [Google SketchUp 8 For Dummies ...pdf](http://zonebook.me/go/read.php?id=B004G5Z294)

**[Read Online](http://zonebook.me/go/read.php?id=B004G5Z294)** [Google SketchUp 8 For Dummies ...pdf](http://zonebook.me/go/read.php?id=B004G5Z294)

#### **From reader reviews:**

#### **Candy Yazzie:**

Reading a guide can be one of a lot of task that everyone in the world likes. Do you like reading book thus. There are a lot of reasons why people like it. First reading a reserve will give you a lot of new info. When you read a e-book you will get new information since book is one of several ways to share the information or maybe their idea. Second, reading a book will make you more imaginative. When you looking at a book especially fictional book the author will bring someone to imagine the story how the personas do it anything. Third, you are able to share your knowledge to other individuals. When you read this Google SketchUp 8 For Dummies, you may tells your family, friends and also soon about yours book. Your knowledge can inspire the others, make them reading a reserve.

#### **Richard Sauls:**

A lot of people always spent their particular free time to vacation or go to the outside with them family members or their friend. Are you aware? Many a lot of people spent they will free time just watching TV, as well as playing video games all day long. If you want to try to find a new activity that is look different you can read a book. It is really fun in your case. If you enjoy the book that you simply read you can spent the whole day to reading a book. The book Google SketchUp 8 For Dummies it is quite good to read. There are a lot of individuals who recommended this book. We were holding enjoying reading this book. Should you did not have enough space to deliver this book you can buy the particular e-book. You can m0ore very easily to read this book from a smart phone. The price is not too costly but this book offers high quality.

#### **James Bouchard:**

Is it you actually who having spare time then spend it whole day by watching television programs or just resting on the bed? Do you need something new? This Google SketchUp 8 For Dummies can be the answer, oh how comes? A fresh book you know. You are and so out of date, spending your spare time by reading in this brand-new era is common not a geek activity. So what these guides have than the others?

#### **John Moreno:**

Reading a publication make you to get more knowledge as a result. You can take knowledge and information from the book. Book is prepared or printed or highlighted from each source this filled update of news. In this particular modern era like today, many ways to get information are available for a person. From media social just like newspaper, magazines, science book, encyclopedia, reference book, novel and comic. You can add your understanding by that book. Ready to spend your spare time to spread out your book? Or just seeking the Google SketchUp 8 For Dummies when you required it?

**Download and Read Online Google SketchUp 8 For Dummies Aidan Chopra #B4Z8YROUS2K**

# **Read Google SketchUp 8 For Dummies by Aidan Chopra for online ebook**

Google SketchUp 8 For Dummies by Aidan Chopra Free PDF d0wnl0ad, audio books, books to read, good books to read, cheap books, good books, online books, books online, book reviews epub, read books online, books to read online, online library, greatbooks to read, PDF best books to read, top books to read Google SketchUp 8 For Dummies by Aidan Chopra books to read online.

## **Online Google SketchUp 8 For Dummies by Aidan Chopra ebook PDF download**

### **Google SketchUp 8 For Dummies by Aidan Chopra Doc**

**Google SketchUp 8 For Dummies by Aidan Chopra Mobipocket**

**Google SketchUp 8 For Dummies by Aidan Chopra EPub**